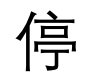

こうしょう ついの 伊 フラン 册 コンプレート けいしんしょう けんさん しゅうしょく

かいしょう しんしゃく かんしょう かんしょう かんしょう [任](#page-2-0) 作

[主任](#page-14-0)

<span id="page-1-0"></span>停 交 主任ていていない。 停 到

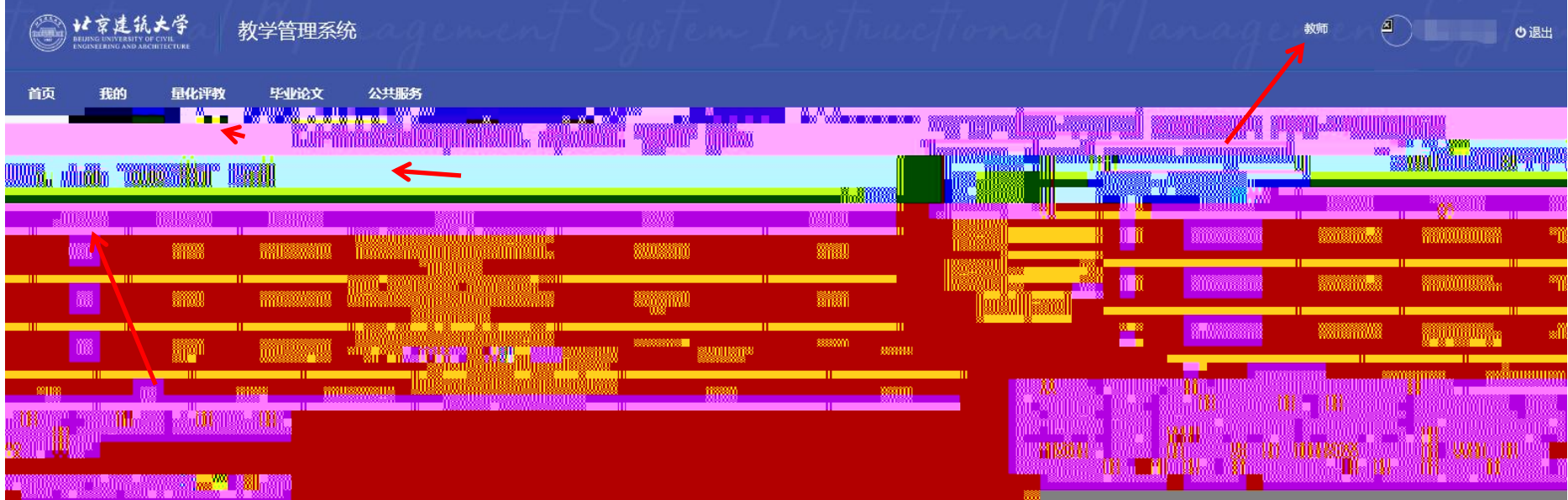

<span id="page-2-0"></span>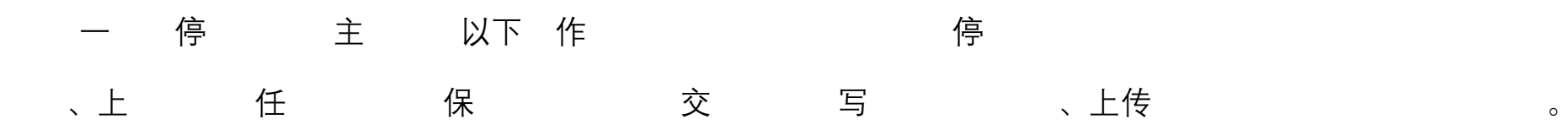

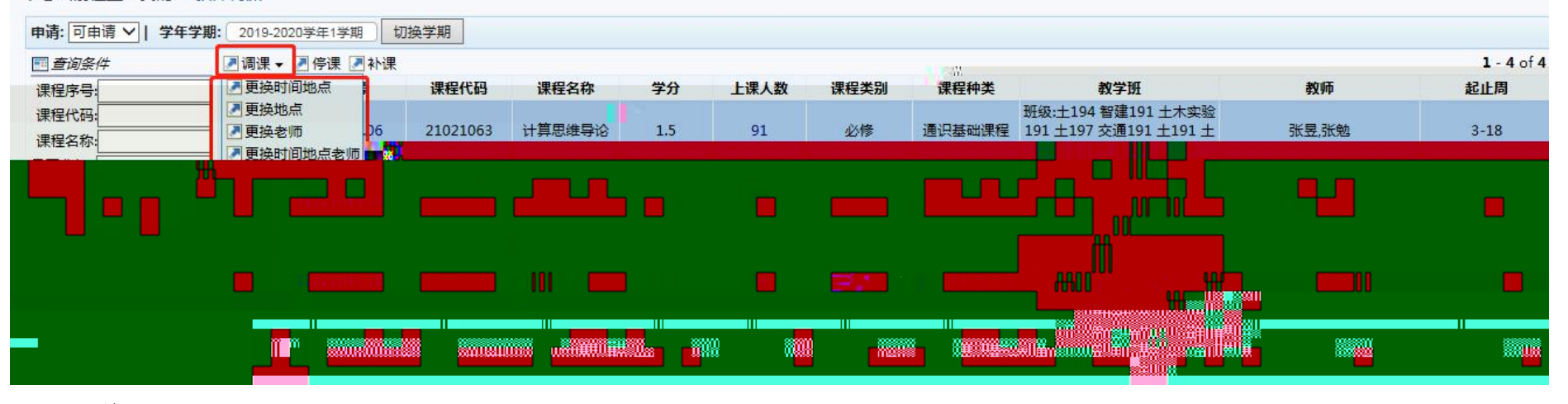

不 分为

仅 任 上 与上 不

♀您当前位置:我的 > 教师调课

停ち しょうしょう しゅうしょう しょうしょう きょうしょう 古っとう しょうしょう しょうしょう

仅 上 上 与任 不

こうしょう しょうしょう しんしょう しんしょう しんしょう しんしゅう しょうしょく

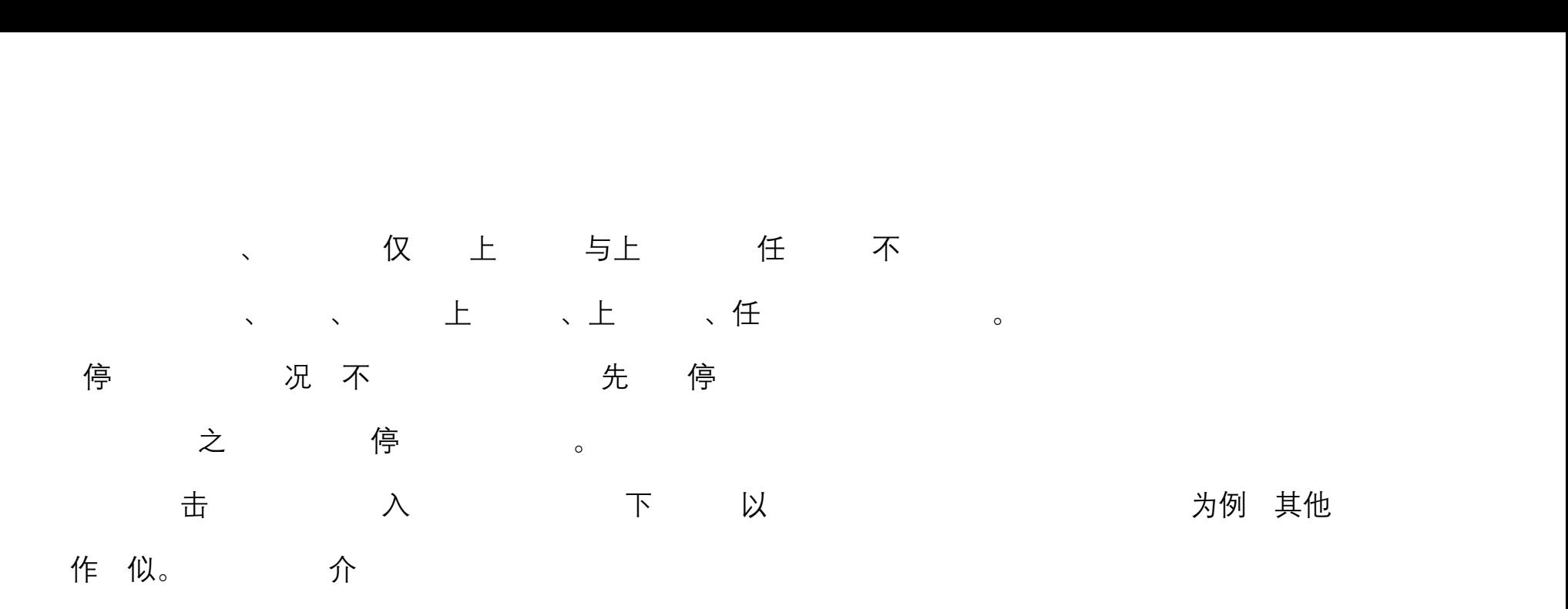

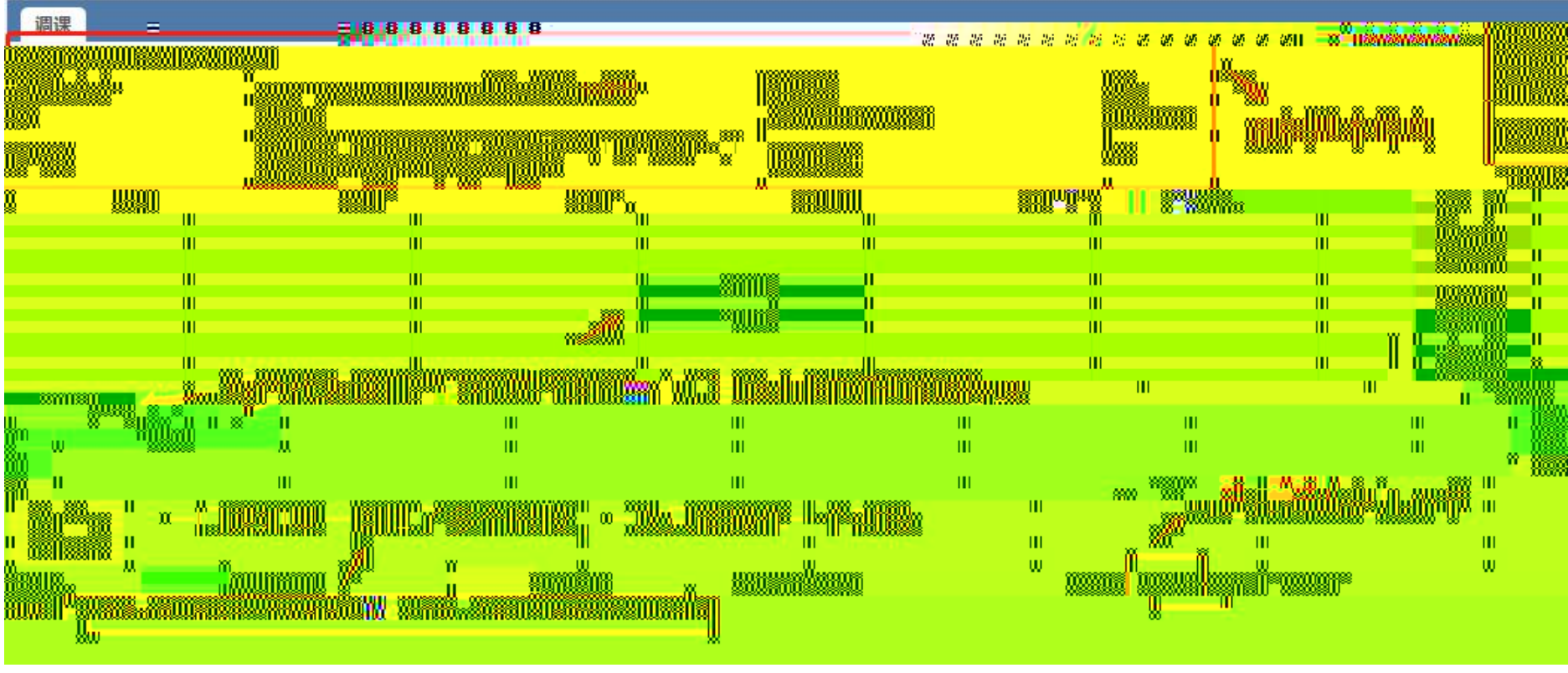

与 停 与

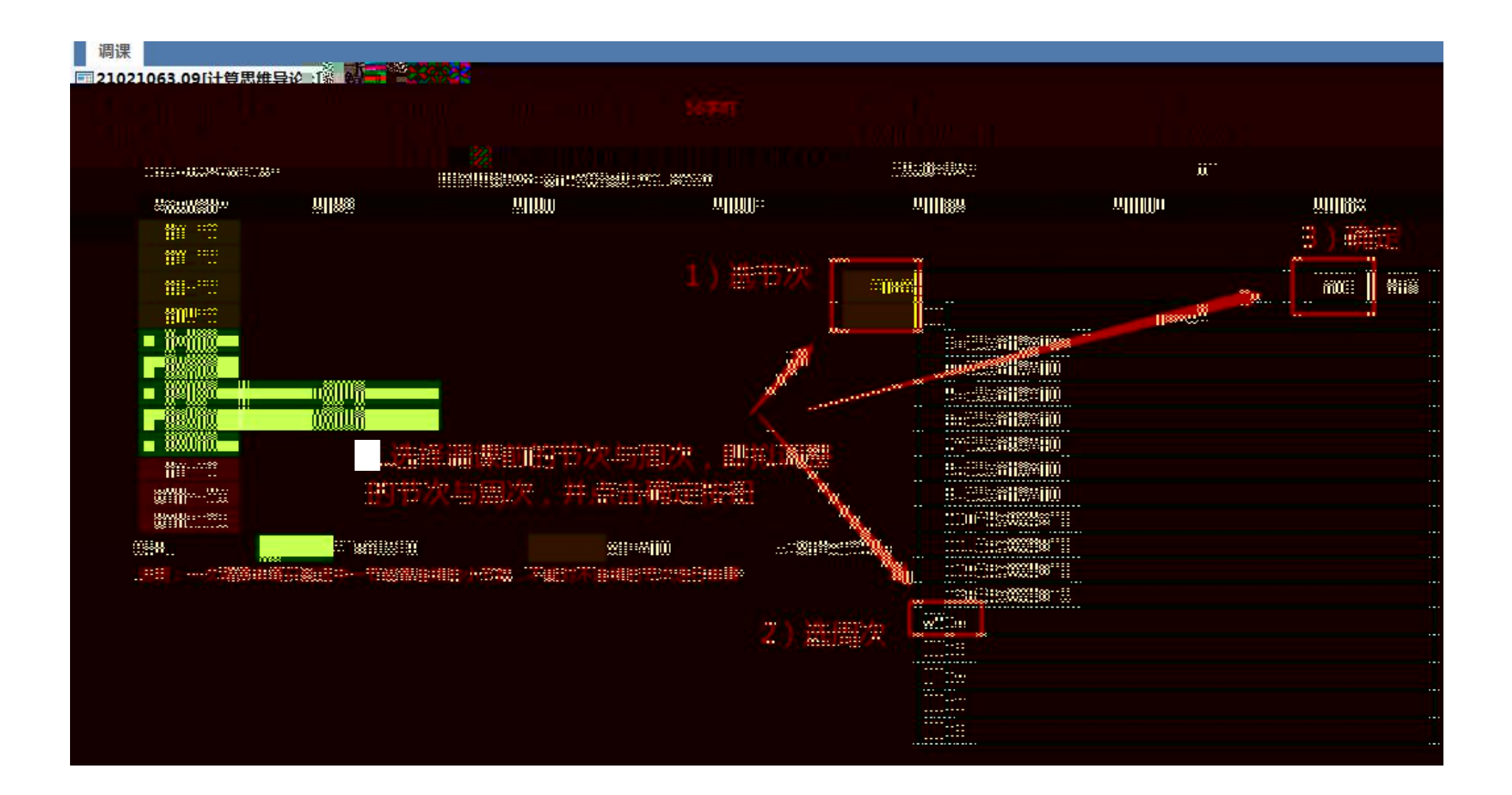

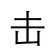

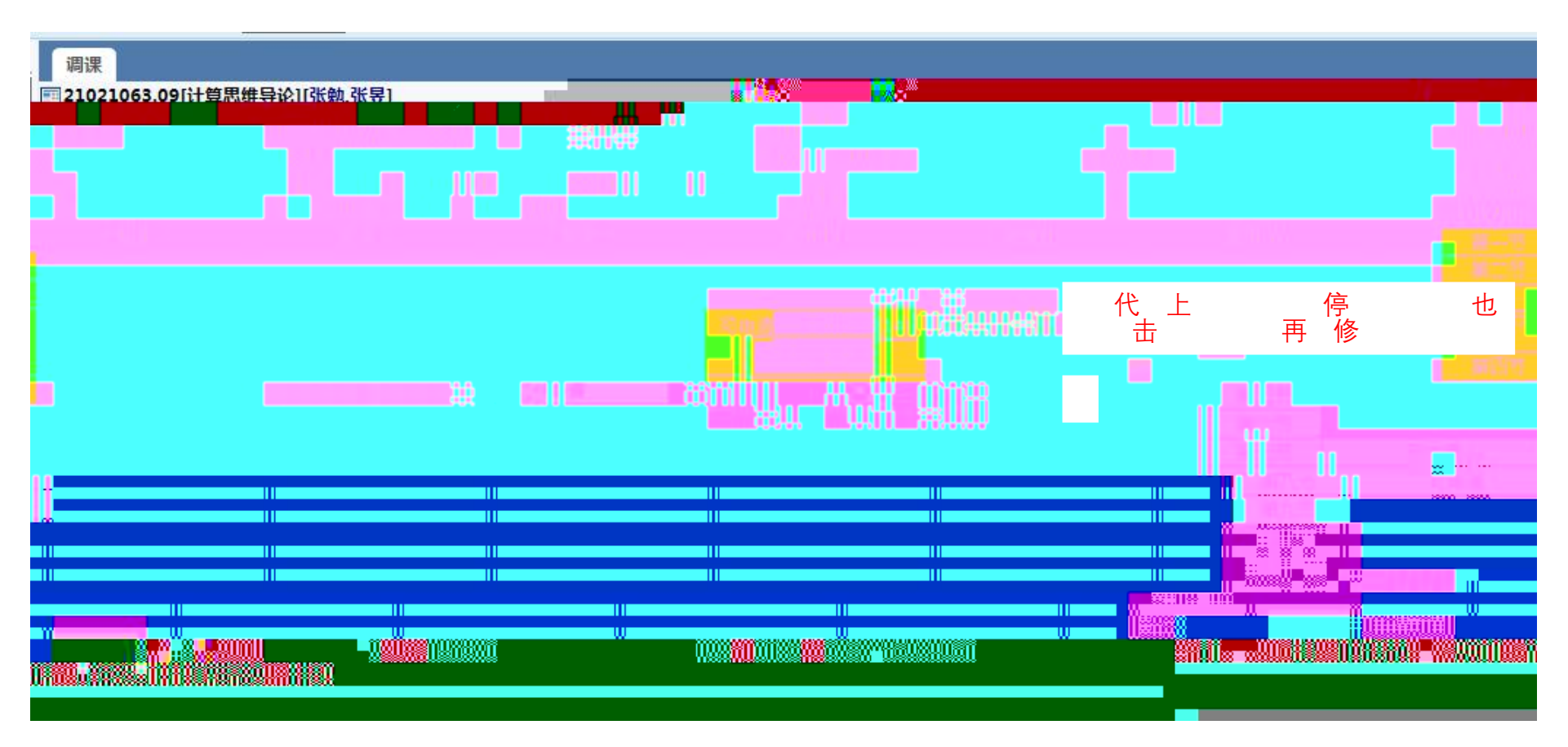

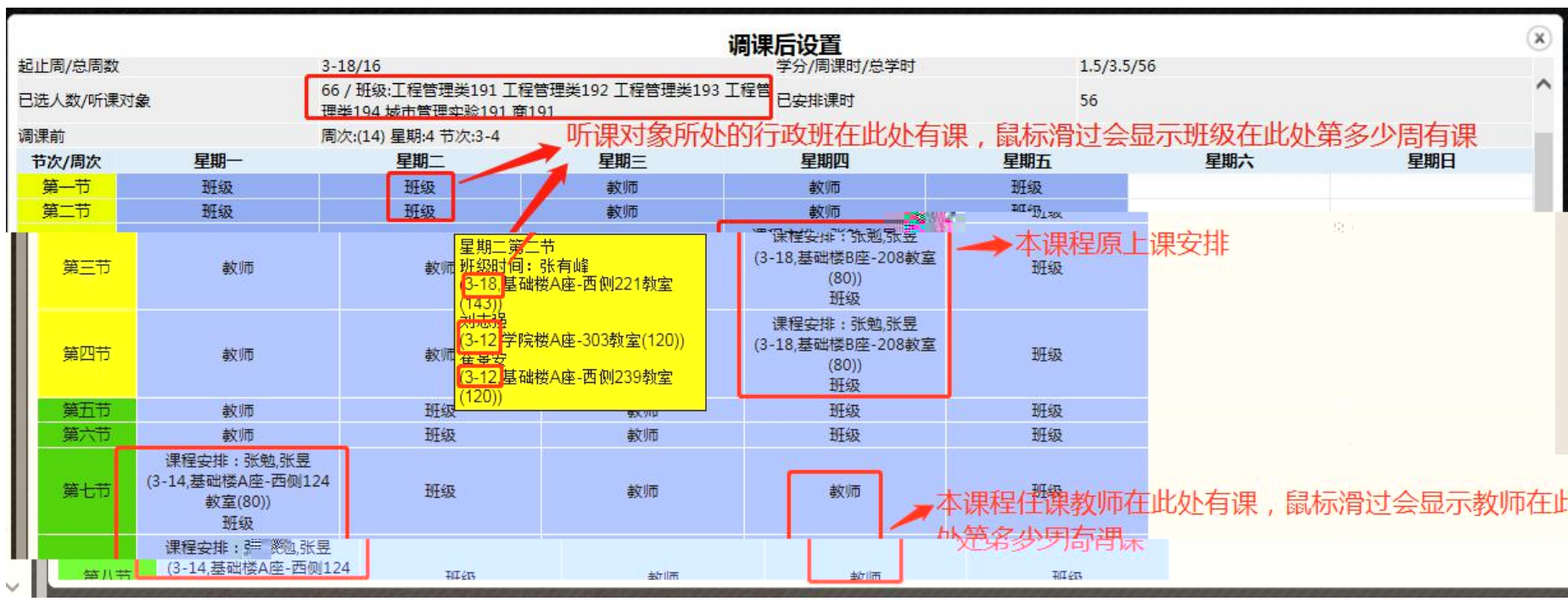

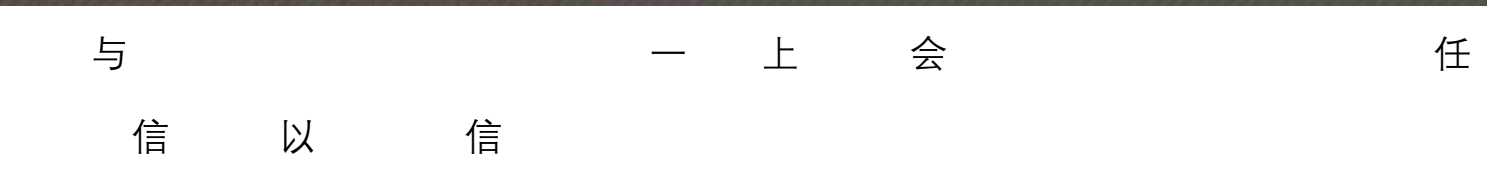

 $\circ$ 

介

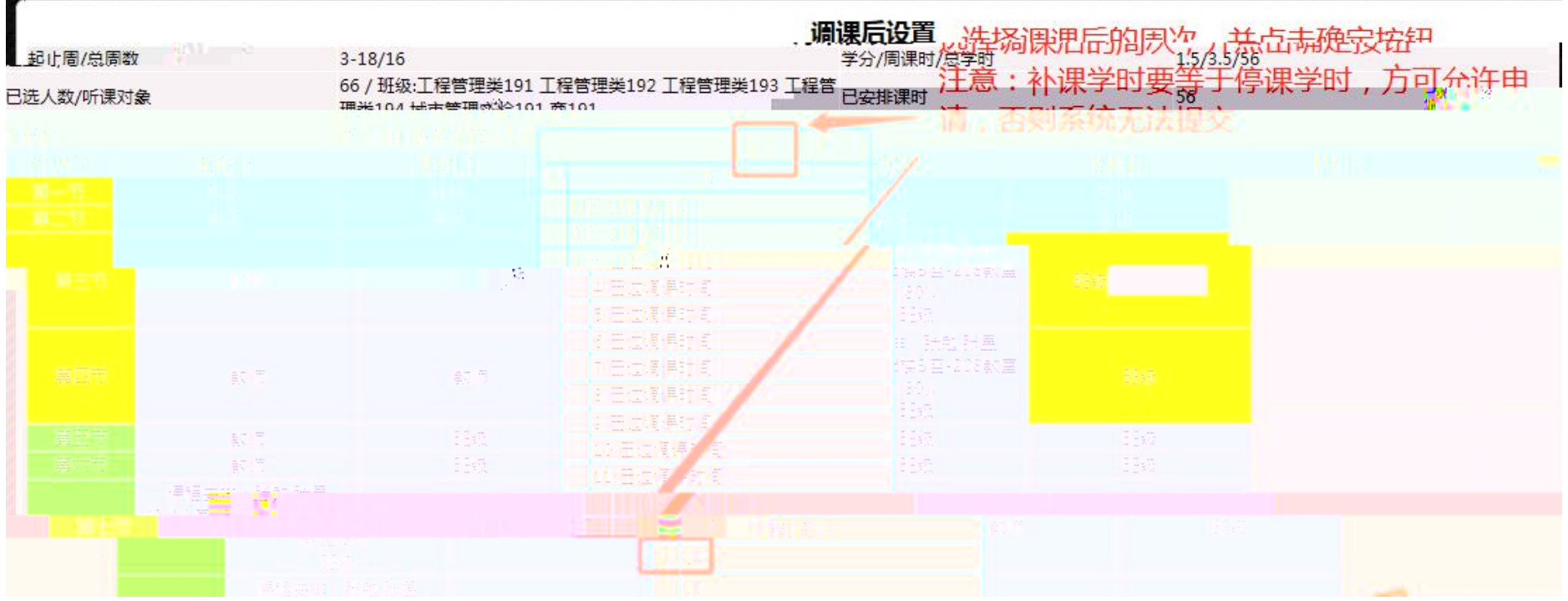

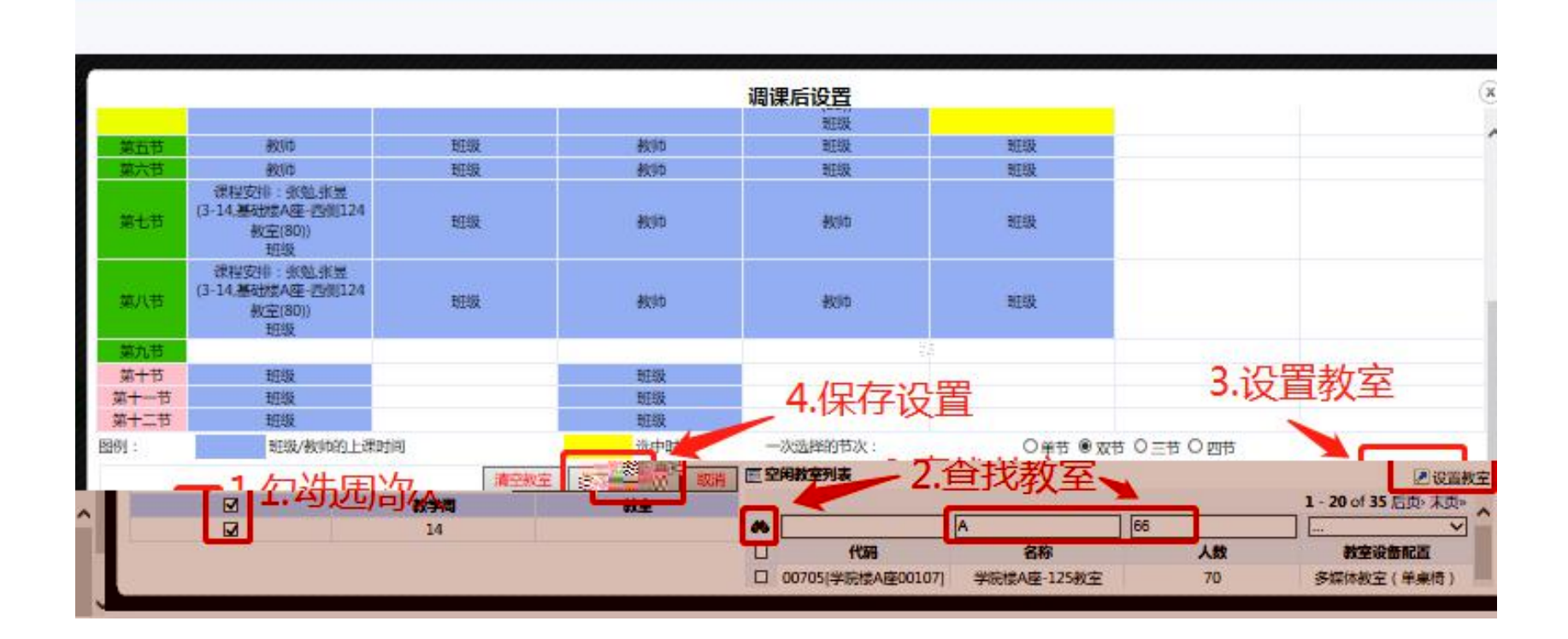

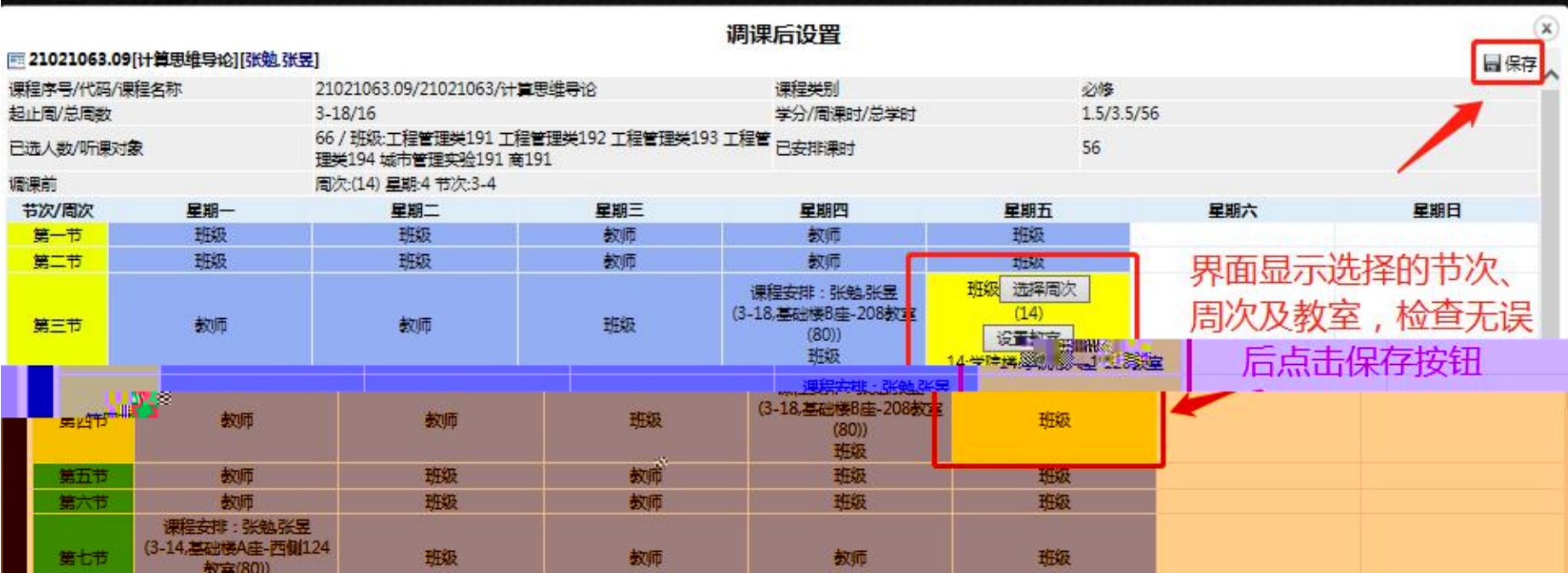

保

## 切到保 信 击 交 写 上传关 。

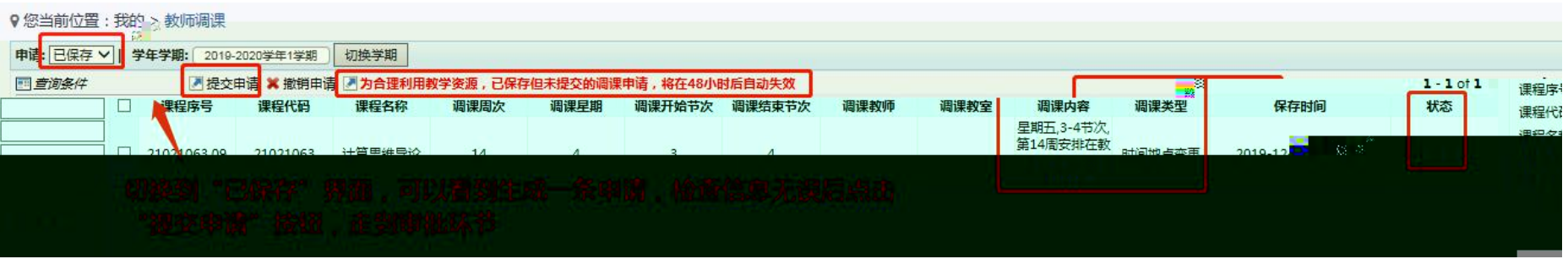

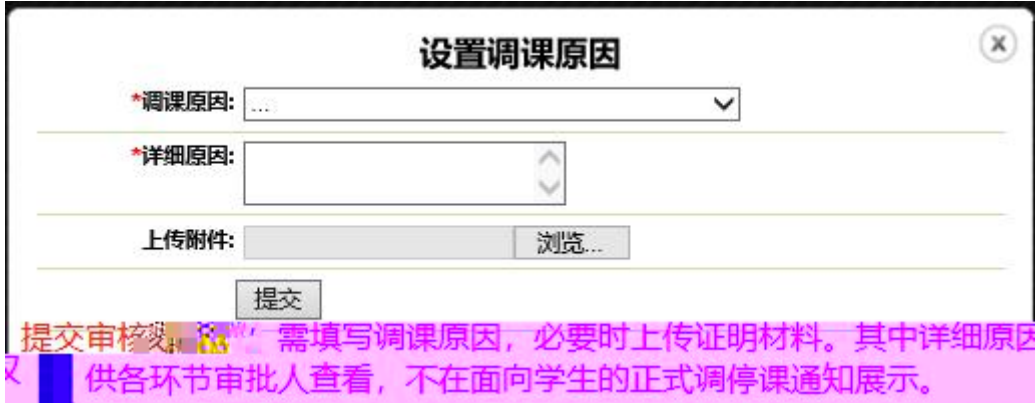

## 切 到 交 交 。

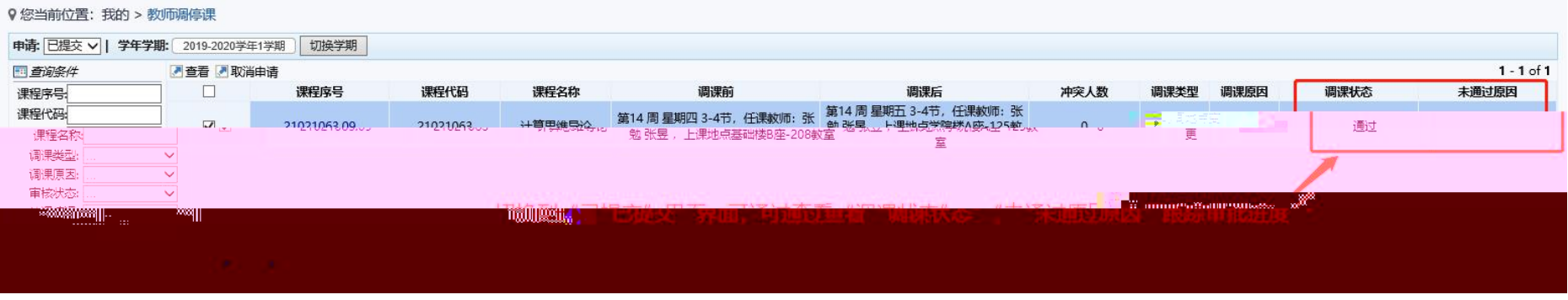

<span id="page-14-0"></span>主任 切 到 停

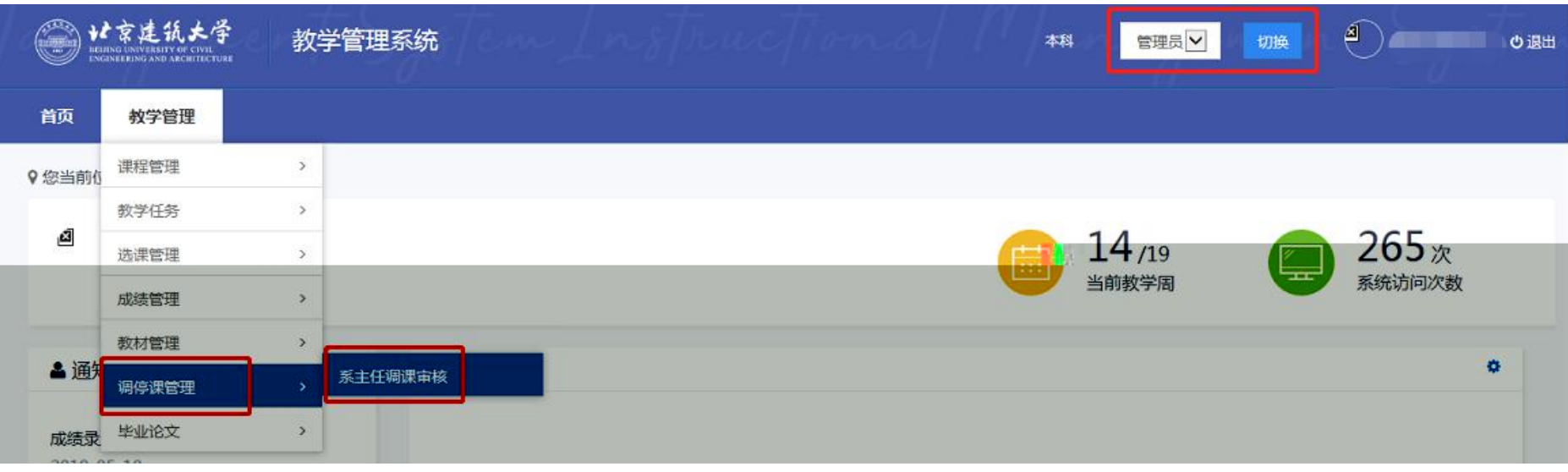

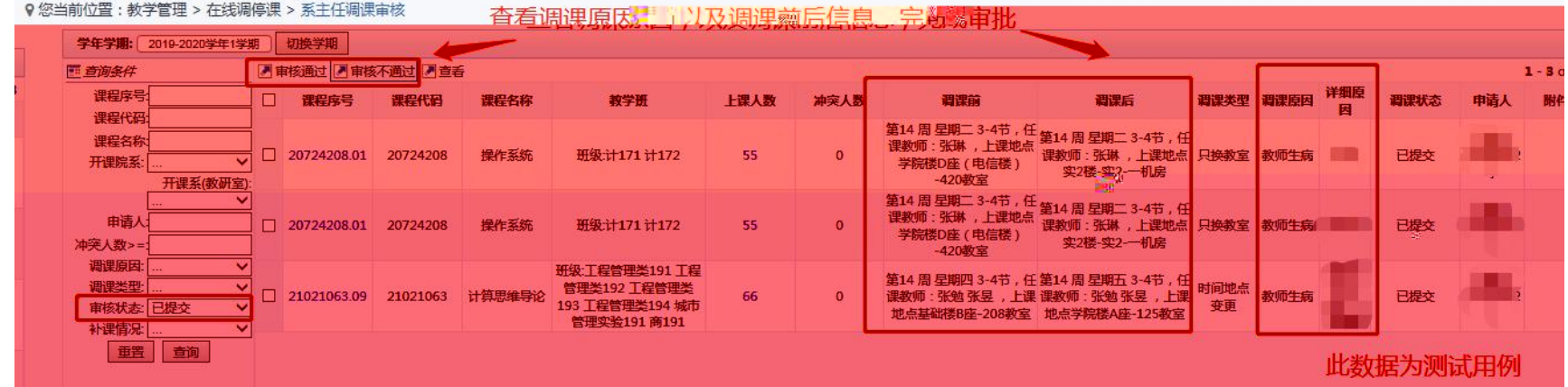

切 到 到 一 一 一 停

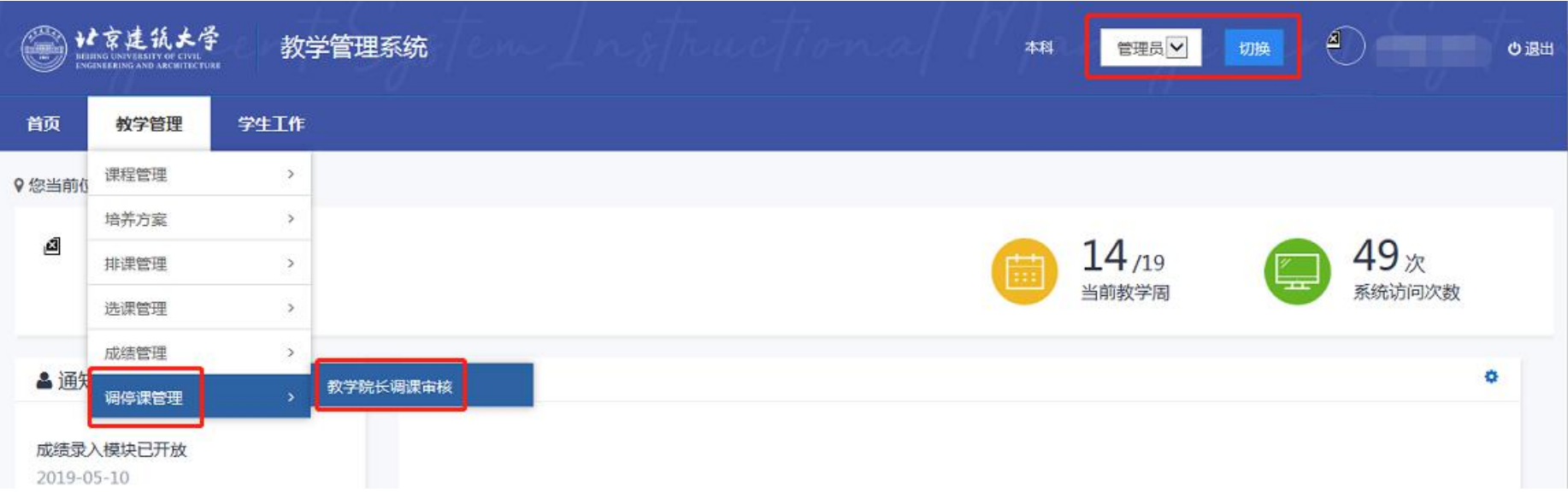

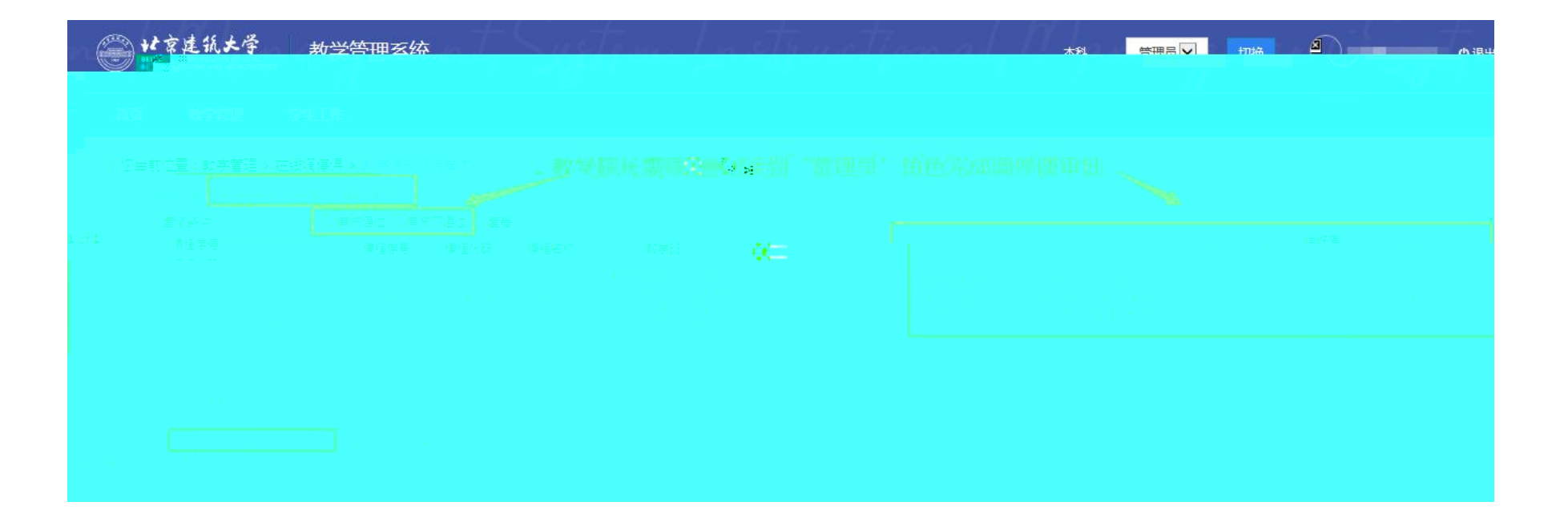